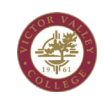

## **How to Complete Grading:**

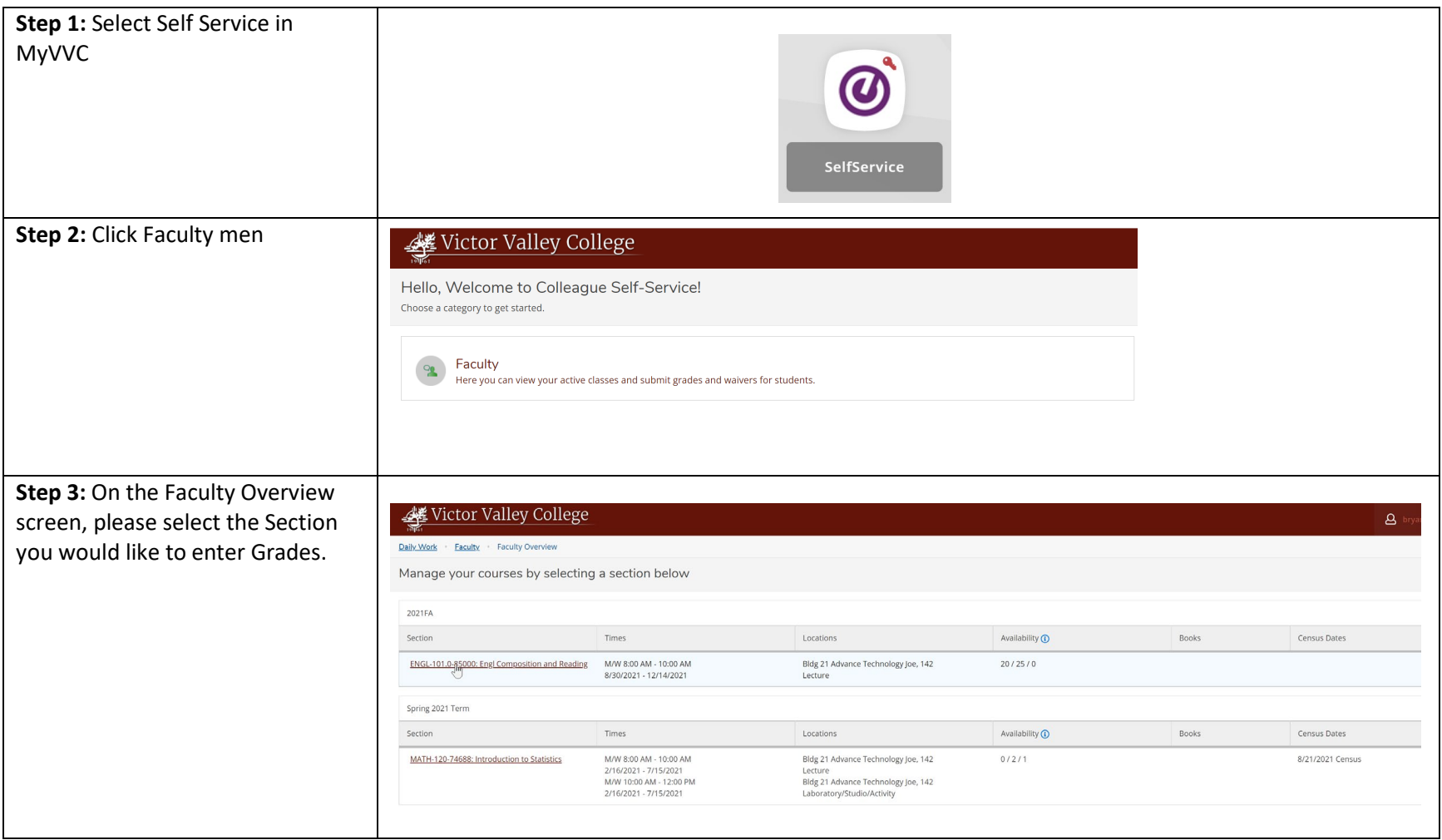

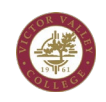

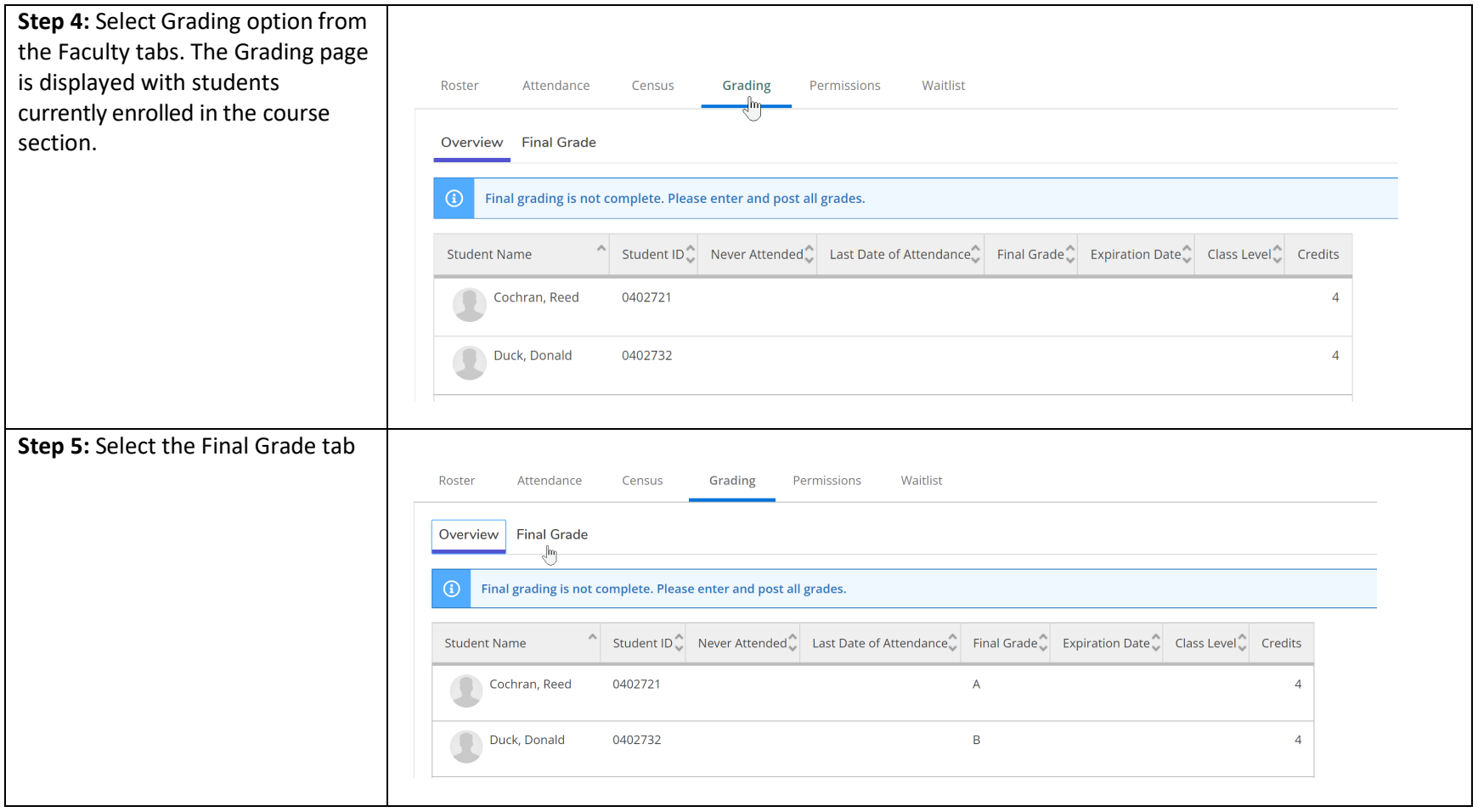

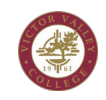

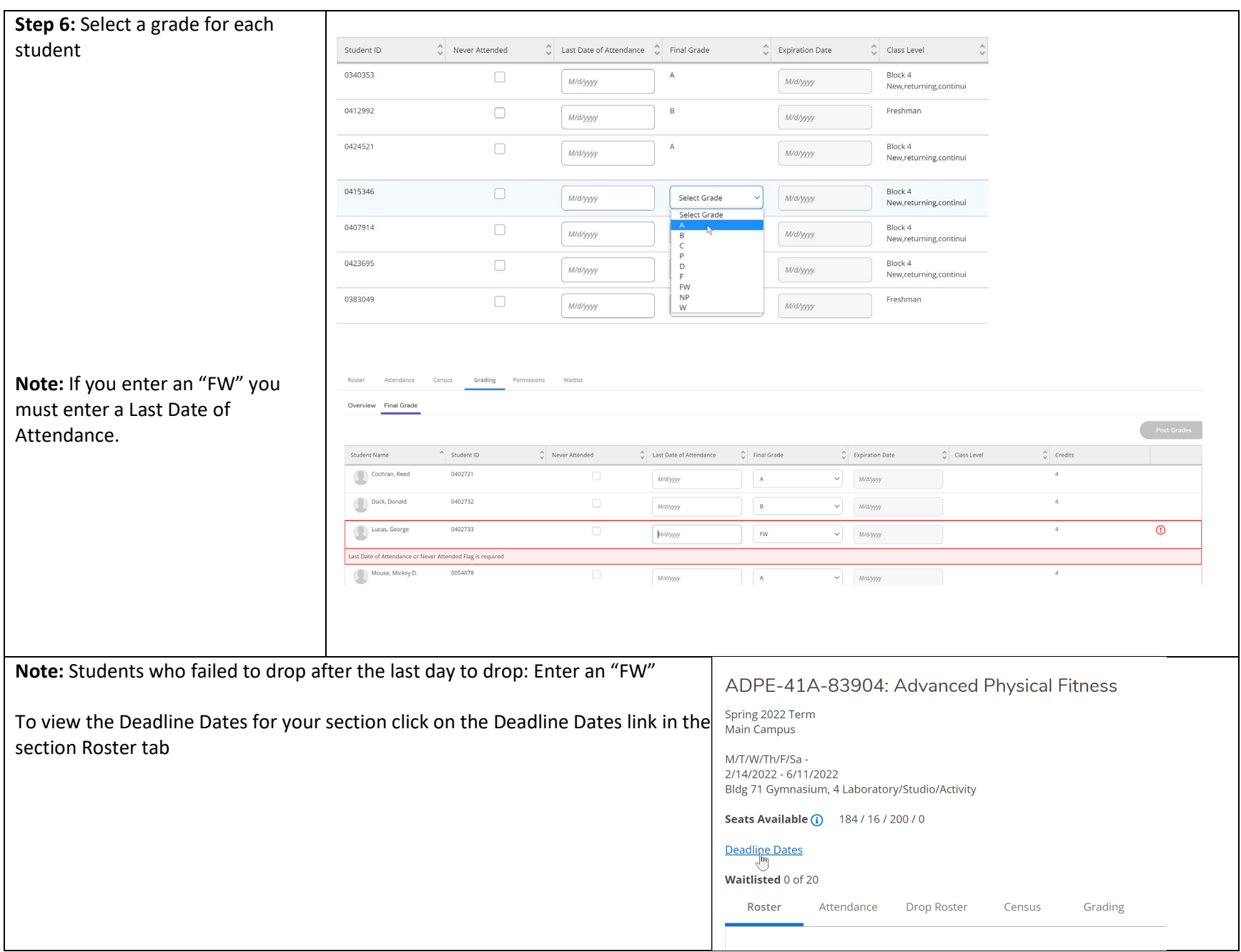

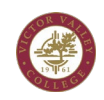

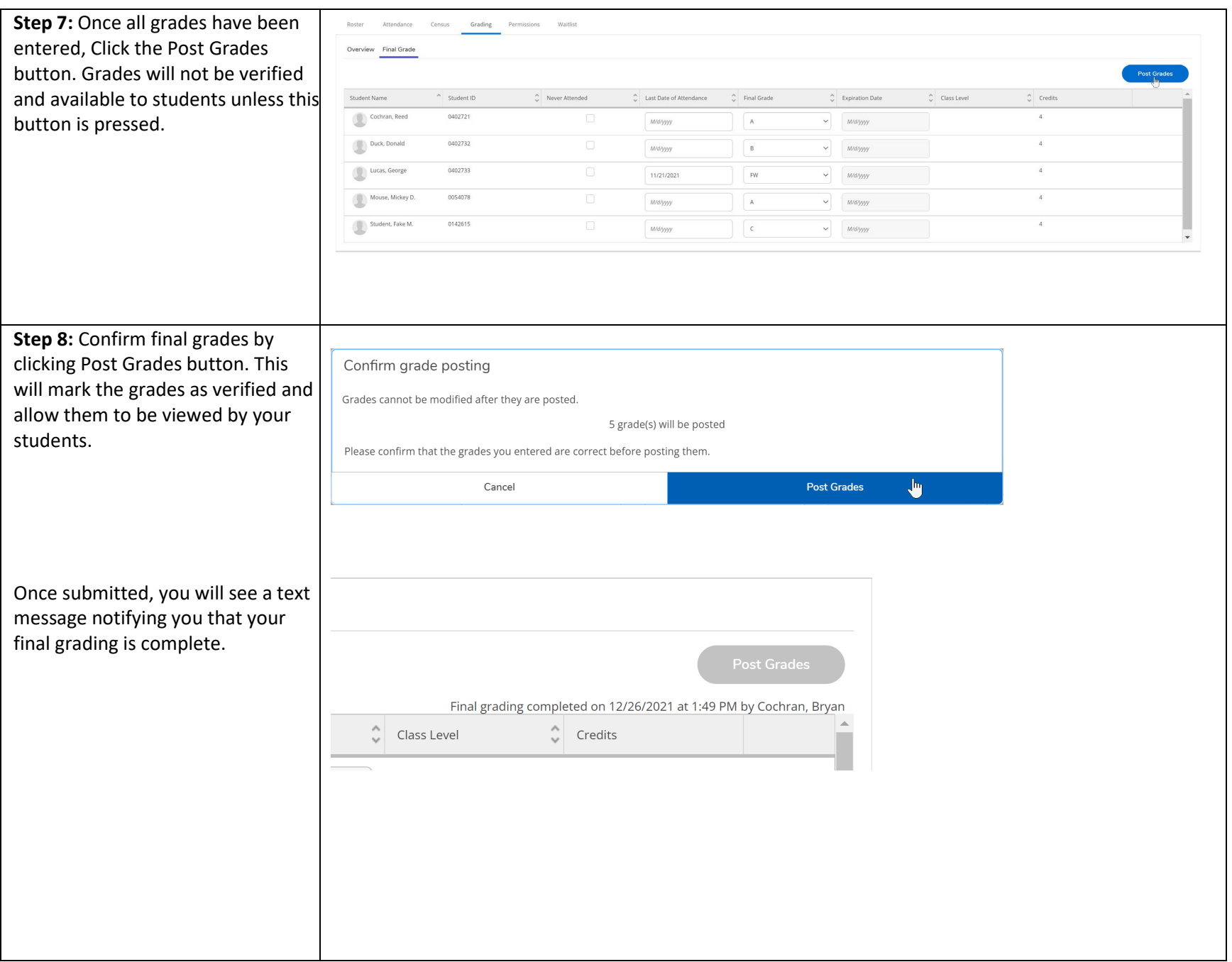

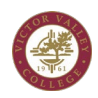

You will also receive an email that your grades were submitted

## Grading complete for 2022WI MATH-105-78043

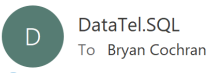

(i) We removed extra line breaks from this message.

Thank you for submitting your grades for 2022WI MATH-105-78043. [Seal of VVC]

DataTel SQL, MS-CPU Automated Notification System | Information Technology Victor Valley College 18422 Bear Valley Road Victorville, CA 92395 Office: Bldg. 21 Email: datatel.sql@vvc.edu Phone: 760 245-4271